# *Complete Vue Mastery Course Guide*

For more courses, resources and workshop, visit <https://zerotomastery.io>

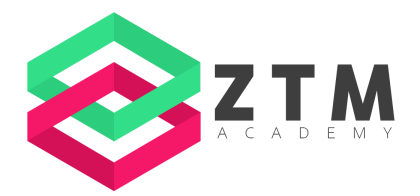

# **Vue Fundamentals**

#### **Getting Started**

- section-2-1-STARTER.zip
- section-2-1-COMPLETE.zip
- Vue Installation <https://vuejs.org/guide/quick-start.html#without-build-tools>

#### **Vue Dev Tools**

● Vue Dev Tools Installation -

<https://vuejs.org/guide/scaling-up/tooling.html#browser-devtools>

#### **Binding Attributes**

● section-2-9-COMPLETE.zip

#### **Listening to Events**

● section-2-11-COMPLETE.zip

#### **Event Modifiers**

● Event Modifiers - <https://vuejs.org/guide/essentials/event-handling.html#event-modifiers>

#### **Keyboard Events and Modifiers**

- Key Modifiers <https://vuejs.org/guide/essentials/event-handling.html#key-modifiers>
- Keycode <https://keycode.info/>

#### **Computed Properties**

● Computed Properties - <https://vuejs.org/guide/essentials/computed.html>

#### **Watchers**

● section-2-17-COMPLETE.zip

#### **Binding Classes**

● section-2-18-STARTER.zip

### **Binding Styles**

- Classes and Stylings <https://vuejs.org/guide/essentials/class-and-style.html>
- section-2-19- COMPLETE.zip

#### **Conditional Rendering**

● section-2-20-STARTER.zip

#### **The v-show Directive**

- Conditional Rendering <https://vuejs.org/guide/essentials/conditional.html>
- section-2-21-COMPLETE.zip

#### **List Rendering**

- section-2-22-STARTER.zip
- List Rendering <https://vuejs.org/guide/essentials/list.html#list-rendering>

# **Understanding the role of the key attribute**

- section-2-23-STARTER.zip
- section-2-23-COMPLETE.zip
- Maintaining State -<https://vuejs.org/guide/essentials/list.html#maintaining-state-with-key>

# **Project 1: Perspective Playground**

### **Creating a Perspective Playground**

● section-3-1-STARTER.zip

### **Copying to the Clipboard**

- Clipboard API [https://developer.mozilla.org/en-US/docs/Web/API/Clipboard\\_API](https://developer.mozilla.org/en-US/docs/Web/API/Clipboard_API)
- section-3-2-COMPLETE.zip

# **Vue: Beyond the Fundamentals**

### **Mounting the Vue Instance**

● section-4-1-STARTER.zip

### **Using Lifecycle Hooks**

- Vue Lifecycle <https://vuejs.org/guide/essentials/lifecycle.html>
- section-4-3-COMPLETE.zip

### **Understanding Reactivity with Proxies**

● Codepen - <https://codepen.io/>

● Proxy Object -

[https://developer.mozilla.org/en-US/docs/Web/JavaScript/Reference/Global\\_Objects/Pro](https://developer.mozilla.org/en-US/docs/Web/JavaScript/Reference/Global_Objects/Proxy) [xy](https://developer.mozilla.org/en-US/docs/Web/JavaScript/Reference/Global_Objects/Proxy)

# **The Vue Compiler**

- Vue Builds <https://github.com/vuejs/core/tree/main/packages/vue#which-dist-file-to-use>
- CDN JS <https://cdnjs.com/libraries/vue/3.2.37>

### **Introduction to Components**

● section-4-7-COMPLETE.zip

# **Vue Developer Environment**

# **Understanding Sass**

- SASS <https://sass-lang.com/>
- Sass Color Functions <https://sass-lang.com/documentation/modules/color>

# **PostCSS**

● PostCSS Parts - <https://www.postcss.parts/>

# **Installing ESLint**

• ESLint - <https://eslint.org/>

### **Configuring ESLint**

- ESLint Rules <https://eslint.org/docs/latest/rules/>
- section-5-7-COMPLETE.zip

### **Webpack**

- webpack-example.zip
- section-5-8-COMPLETE.zip

# **Advanced Vue Components**

### **Scaffolding a Vue Project**

• Create Vue - <https://github.com/vuejs/create-vue>

### **Component Styles**

● Scoped CSS - <https://vue-loader.vuejs.org/guide/scoped-css.html#scoped-css>

# **Validating Props**

• Type Checks - <https://vuejs.org/guide/components/props.html#prop-validation> **Callback Functions**

● section-6-13-COMPLETE.zip

### **Named Slots**

- Slots <https://vuejs.org/guide/components/slots.html>
- section-6-15-COMPLETE.zip

### **Dynamic Components**

● section-6-16-COMPLETE.zip

# **Transitions & Animations**

# **Animating with CSS Transitions**

● section-7-1-STARTER.zip

### **Fine-tuning Animations**

● Transitions - <https://vuejs.org/guide/built-ins/transition.html>

# **JavaScript Zoom Animation**

● Web Animation API [https://developer.mozilla.org/en-US/docs/Web/API/Web\\_Animations\\_API/Using\\_the\\_We](https://developer.mozilla.org/en-US/docs/Web/API/Web_Animations_API/Using_the_Web_Animations_API) b Animations API

# **Transition CSS Class Names**

- Animate.css <https://animate.style/>
- Animate.css CDN <https://cdnjs.com/libraries/animate.css>
- section-7-9-COMPLETE.zip

# **Project 2: Vue Quiz App**

### **Setting up the Quiz Application**

- Static Assets Handling <https://vitejs.dev/guide/assets.html>
- section-8-1-STARTER.zip

### **Finishing Touches**

● section-8-4-COMPLETE.zip

# **Master Project: Introduction to Pinia**

### **Reviewing the Files**

• Style Guide - https://vuejs.org/style-quide/

### **Adding the Template**

● music-template.zip

#### **What is Tailwind?**

- TailwindCSS <https://tailwindcss.com/>
- PurgeCSS <https://purgecss.com/>

#### **Installing Tailwind**

● Tailwind Installation - <https://tailwindcss.com/docs/guides/vite>

### **Splitting the Template into Components**

● Component Name Style Guide <https://vuejs.org/style-guide/rules-essential.html#use-multi-word-component-names>

### **Adding Tabs**

● music-9-22-COMPLETED.zip

# **Master Project: Form Validation**

### **Setting up Form Validation**

- Vuelidate <https://vuelidate-next.netlify.app/>
- Vee Validate <https://vee-validate.logaretm.com/v4/>

#### **Validation Components**

• The Field Component - <https://vee-validate.logaretm.com/v4/api/field>

### **Defining Rules**

● Vee Validate Rules <https://vee-validate.logaretm.com/v4/guide/global-validators#vee-validaterules>

#### **Sidebar: Slot Properties**

- section-10-12-STARTER.zip
- section-10-12-COMPLETE.zip
- Scoped Slots <https://vuejs.org/guide/components/slots.html#scoped-slots>

#### **Custom Error Messages**

● Global Message Generator -

<https://vee-validate.logaretm.com/v4/guide/i18n#global-message-generator>

#### **Showing Alerts**

● How we spent 30k USD in Firebase in less than 72 hours [https://hackernoon.com/how-we-spent-30k-usd-in-firebase-in-less-than-72-hours-307490](https://hackernoon.com/how-we-spent-30k-usd-in-firebase-in-less-than-72-hours-307490bd24d) [bd24d](https://hackernoon.com/how-we-spent-30k-usd-in-firebase-in-less-than-72-hours-307490bd24d)

### **Setting up the Login Form**

● music-10-18-COMPLETED.zip

# **Master Project: Authentication**

# **Understanding Authentication**

● Firebase - <https://firebase.google.com/>

### **Reviewing the Rules**

● Firebase Rules - <https://firebase.google.com/docs/rules>

# **Setting up the Firebase SDK**

● Firebase Web Setup - <https://firebase.google.com/docs/web/setup>

# **User Registration**

- Firebase Auth <https://firebase.google.com/docs/reference/js/v8/firebase.auth.Auth> **Handling the Response**
	- Authentication SDK <https://firebase.google.com/docs/reference/js/v8/firebase.auth.Auth>

# **Understanding Authentication**

● Firebase Request Auth -

<https://firebase.google.com/docs/reference/rules/rules.firestore.Request#auth>

### **Connecting the User with their Data**

● createUserWithEmailAndPassword() Function [https://firebase.google.com/docs/reference/js/v8/firebase.auth.Auth#createuserwithemail](https://firebase.google.com/docs/reference/js/v8/firebase.auth.Auth#createuserwithemailandpassword) [andpassword](https://firebase.google.com/docs/reference/js/v8/firebase.auth.Auth#createuserwithemailandpassword)

# **Setting up the Login**

● signInWithEmailAndPassword() Function [https://firebase.google.com/docs/reference/js/v8/firebase.auth.Auth#signinwithemailandp](https://firebase.google.com/docs/reference/js/v8/firebase.auth.Auth#signinwithemailandpassword) [assword](https://firebase.google.com/docs/reference/js/v8/firebase.auth.Auth#signinwithemailandpassword)

### **JSON Web Tokens**

- JWT <https://jwt.io/>
- Base64Decode <https://www.base64decode.org/>
- music-11-17-COMPLETED.zip

# **Master Project: Routing**

# **Understanding Routing**

• Vue Router - <https://router.vuejs.org/>

# **Reviewing the Router Configuration**

● Env Variables - <https://vitejs.dev/guide/env-and-mode.html>

### **History Mode**

- History API [https://developer.mozilla.org/en-US/docs/Web/API/History\\_API](https://developer.mozilla.org/en-US/docs/Web/API/History_API)
- History Mode <https://router.vuejs.org/guide/essentials/history-mode.html>

# **Tailwind Styles for Active Links**

● AP Reference - <https://router.vuejs.org/api/>

### **Guarding Routes**

• Navigation Guard - <https://router.vuejs.org/guide/advanced/navigation-guards.html> **Route Meta Fields**

- Route Meta Fields <https://router.vuejs.org/guide/advanced/meta.html>
- music-12-15-COMPLETED.zip

# **Master Project: Uploading Files**

# **Handling the File**

● HTML5 Audio -

[https://en.wikipedia.org/wiki/HTML5\\_audio#Supported\\_audio\\_coding\\_formats](https://en.wikipedia.org/wiki/HTML5_audio#Supported_audio_coding_formats)

### **Firebase Rules and Validation**

● Firebase Secure Files - <https://firebase.google.com/docs/storage/security/core-syntax>

### **Adding the Progress Bar**

• Upload Files - <https://firebase.google.com/docs/storage/web/upload-files>

### **Improving the Progress Bar**

- Font Awesome <https://fontawesome.com/>
- Tailwind Text Color <https://tailwindcss.com/docs/text-color>

# **Handling Errors and Successful Uploads**

● Error Codes - <https://firebase.google.com/docs/storage/web/handle-errors>

### **Storing the File Data in the Database**

● File Metadata - <https://firebase.google.com/docs/storage/web/file-metadata>

### **Fallback Upload**

• Drag and Drop Support - <https://caniuse.com/dragndrop>

### **One More thing about References**

● section-13-16-STARTER.zip

### **Deleting a Song from the Storage/Database**

- Delete Files <https://firebase.google.com/docs/storage/web/delete-files>
- Security Rules -

[https://firebase.google.com/docs/firestore/security/rules-structure#granular\\_operations](https://firebase.google.com/docs/firestore/security/rules-structure#granular_operations)

### **Router Leave Guards**

● music-13-26-COMPLETED.zip

# **Master Project: Playing Music**

### **Path Parameters**

• Dynamic Route Matchmaking <https://router.vuejs.org/guide/essentials/dynamic-matching.html>

#### **Updating the Comment Count**

● No PlusPlus -<https://eslint.org/docs/rules/no-plusplus>

### **Storing the Song in the State**

● Howlerjs - <https://howlerjs.com/>

# **Toggling Audio**

● Howler Documentation - <https://github.com/goldfire/howler.js#documentation>

# **Route Transitions**

● music-14-22-COMPLETED.zip

# **Master Project: Directives**

# **Registering a Directive Locally**

● music-15-5-COMPLETED.zip

# **Master Project: Internationalization**

# **Introduction to I18N**

- Vue I18N https://vue-i18n.intlify.dev/quide/
- Language Codes <https://www.science.co.il/language/Locale-codes.php>

# **Formatting and Pluralization**

• Pluralization - <https://vue-i18n.intlify.dev/guide/essentials/pluralization.html>

### **Number Localizations**

- Number Localization <https://vue-i18n.intlify.dev/guide/essentials/number.html>
- Number Format [https://developer.mozilla.org/en-US/docs/Web/JavaScript/Reference/Global\\_Objects/Intl/](https://developer.mozilla.org/en-US/docs/Web/JavaScript/Reference/Global_Objects/Intl/NumberFormat) **[NumberFormat](https://developer.mozilla.org/en-US/docs/Web/JavaScript/Reference/Global_Objects/Intl/NumberFormat)**

# **Translating HTML with Component Interpolation**

- Component Interpolation https://vue-i18n.intlify.dev/quide/advanced/component.html **Exercise: Translating the Rest of the App**
	- music-16-7-COMPLETED.zip

# **Master Project: PWA**

# **The Manifest File**

● Install Criteria - <https://web.dev/install-criteria/>

# **Configuring the Manifest File**

- PWA Plugin Manifest File [https://vite-plugin-pwa.netlify.app/guide/pwa-minimal-requirements.html#web-app-manife](https://vite-plugin-pwa.netlify.app/guide/pwa-minimal-requirements.html#web-app-manifest) [st](https://vite-plugin-pwa.netlify.app/guide/pwa-minimal-requirements.html#web-app-manifest)
- Manifest File <https://developer.mozilla.org/en-US/docs/Web/Manifest>

# **Offline Support with Service Workers**

● Workbox - <https://developer.chrome.com/docs/workbox/>

# **Firebase Data Persistence**

● Enable Persistence [https://firebase.google.com/docs/reference/js/v8/firebase.firestore.Firestore#enablepersi](https://firebase.google.com/docs/reference/js/v8/firebase.firestore.Firestore#enablepersistence) [stence](https://firebase.google.com/docs/reference/js/v8/firebase.firestore.Firestore#enablepersistence)

# **Handling Offline Uploads**

● music-17-9-COMPLETED.zip

# **Master Project: Performance Optimizations**

# **Auto-Registering Global Components**

● Lodash - <https://lodash.com/>

# **Progress Bar**

● N Progress - <https://ricostacruz.com/nprogress/>

# **Rollup Visualizer**

- Rollup Plugin Visualizer <https://github.com/btd/rollup-plugin-visualizer>
- music-18-7-COMPLETED.zip

# **Master Project: Deployment + Production**

# **Deploying an App with Vercel**

● Vercel - [https://vercel.com/](https://vercel.com/dashboard)

# **Master Project: Testing Your Vue App**

# **Introduction to Vitest**

- Jest <https://jestjs.io/>
- Mocha <https://mochajs.org/>
- Jasmine <https://jasmine.github.io/>

### **Writing our First Test**

● expect() Function - <https://vitest.dev/api/#expect>

# **Testing the Inner Content**

● Wrapper Methods - <https://test-utils.vuejs.org/api/#wrapper-methods>

# **E2E Testing Overview**

● Cypress - <https://www.cypress.io/>

# **Writing an E2E Test**

● music-20-18-COMPLETED.zip

# **Composition API**

### **Mixins**

- Mixins <https://vuejs.org/api/options-composition.html#mixins>
- section-21-2-STARTER.zip

### **Reactive References**

- $\bullet$  refs() vs reactive() <https://vuejs.org/guide/extras/reactivity-transform.html#refs-vs-reactive-variables>
- section-21-3-STARTER.zip

# **Advantages of the Composition API**

● section-21-10-COMPLETE.zip

### **Router Hooks**

● section-21-11-STARTER.zip

### **Pinia Hooks**

● section-21-12-COMPLETE.zip

### **The setup Attribute**

● section-21-14-COMPLETE.zip

# **Component Design Patterns**

# **Controlled Components**

● section-22-2-STARTER.zip

### **Separation of Concerns**

● section-22-3-COMPLETE.zip

# **Third-party Libraries as Controlled Components**

- section-22-4-STARTER.zip
- section-22-4-COMPLETE.zip
- Emoji Button <https://emoji-button.js.org/>
- Emoji Button API Docs <https://emoji-button.js.org/docs/api/>

# **Moving Beyond Vue's Event System**

● section-22-5-STARTER.zip

# **Encapsulating Scrolling**

● Lipsum - <https://www.lipsum.com/>

# **The Teleport Component**

● section-22-7-COMPLETE.zip

*For more courses, resources and workshop, visit <https://zerotomastery.io>*